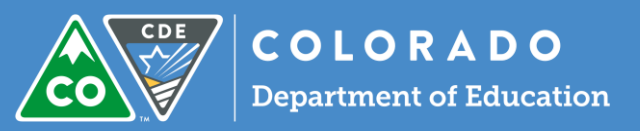

## **Final Effectiveness Ratings (Bulk PDF)**

The Colorado Performance Management System has the ability to create a "Bulk PDF" of Final Effectiveness Ratings by rubric type.

NOTE: This feature is available for those with the principal, HR, Superintendent, and Executive Director roles.

**Why use this feature?** This is helpful for districts wishing to upload the Final Effectiveness Rating PDF for each educator into their HR system. This may also be helpful for districts preferring to have hard signatures on file of the Final Effectiveness Rating.

## **In the system:**

- 1. Visit Reports  $\rightarrow$  Downloads  $\rightarrow$  Final Effectiveness Ratings (Bulk PDF).
- 2. Select the **Group** and click on **Generate**.

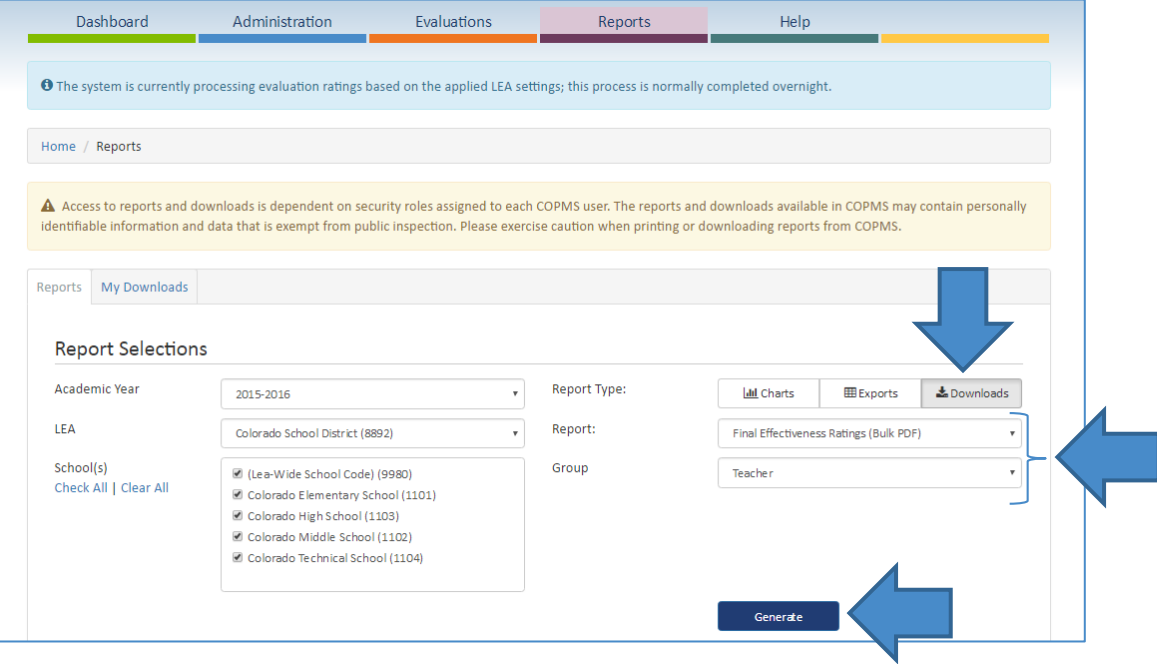

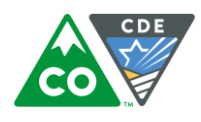

3. This file may be quite large, so a message pops up to let the user know they will receive an email once it is ready.

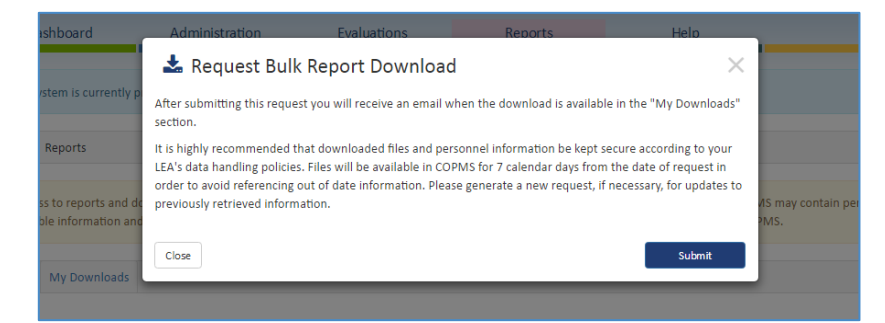

4. Once notified, the user may visit **My Downloads** on the **Reports** tab and download the Zip file.

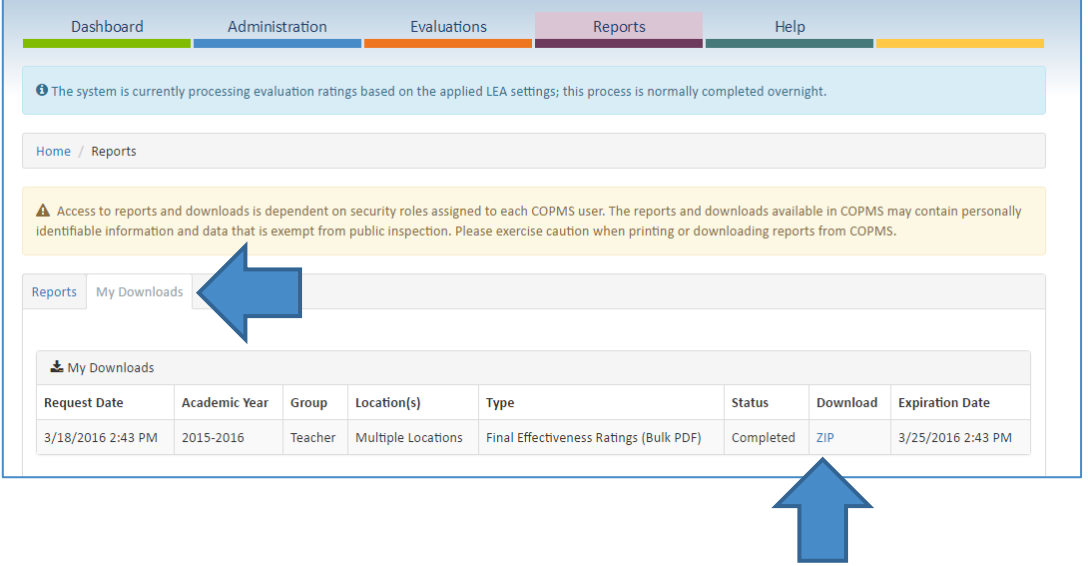